WIDAR PROTOTYPES: CORRELATOR BACKEND  $\&$ FAST FORMATTER

EVLA M&C Transition System Software  $CDR = 2006-12-05$  M. Pokorny

- $\triangleright$  Subsystem overview
- $\triangleright$  Implementation environment
- $\triangleright$  Architecture
- $\triangleright$  CBE/FF interfaces
- . Node processes
- . CBE program designs
- $\triangleright$  . Design details
- $\triangleright$  . Fast formatter design
- $\triangleright$  Current status

### CBE/FF in transition system software

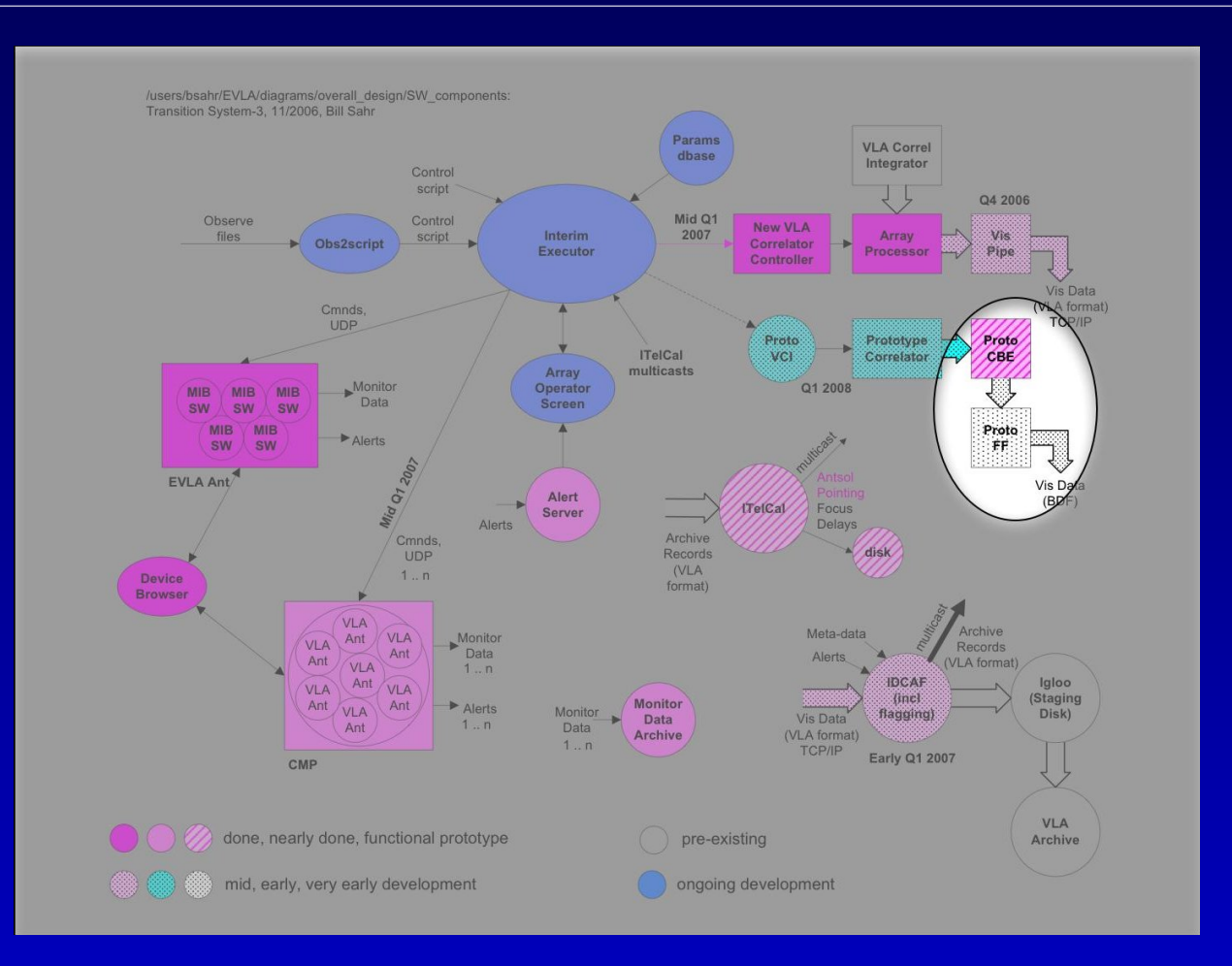

Development tools

- C language, GNU libc, gcc
- CVS
- GNU autotools
- dejagnu, check (with gcov)
- oprofile

Development tools

- C language, GNU libc, gcc
- CVS
- GNU autotools
- dejagnu, check (with gcov)
- oprofile

Library usage

glib, popt, fftw, cblas, atlas, check

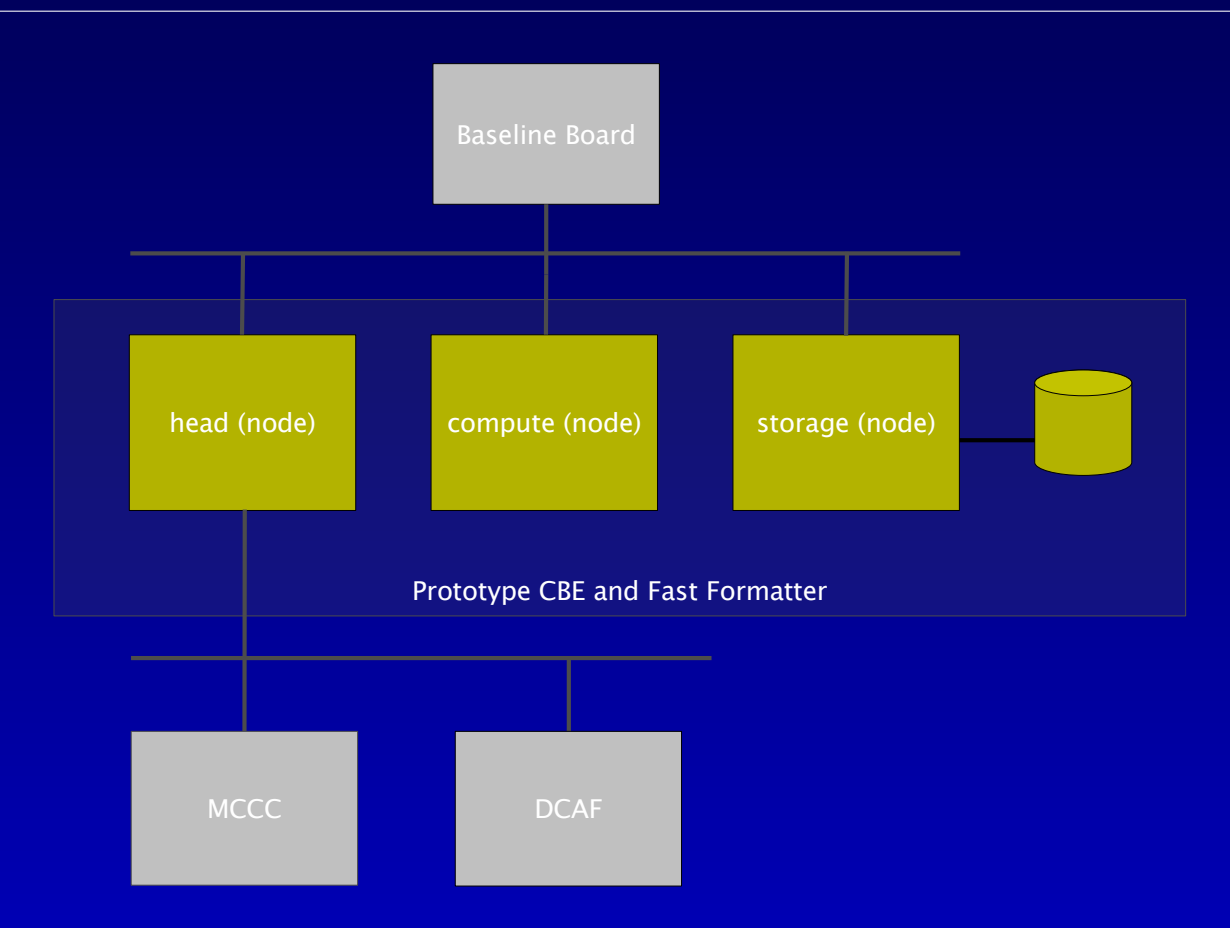

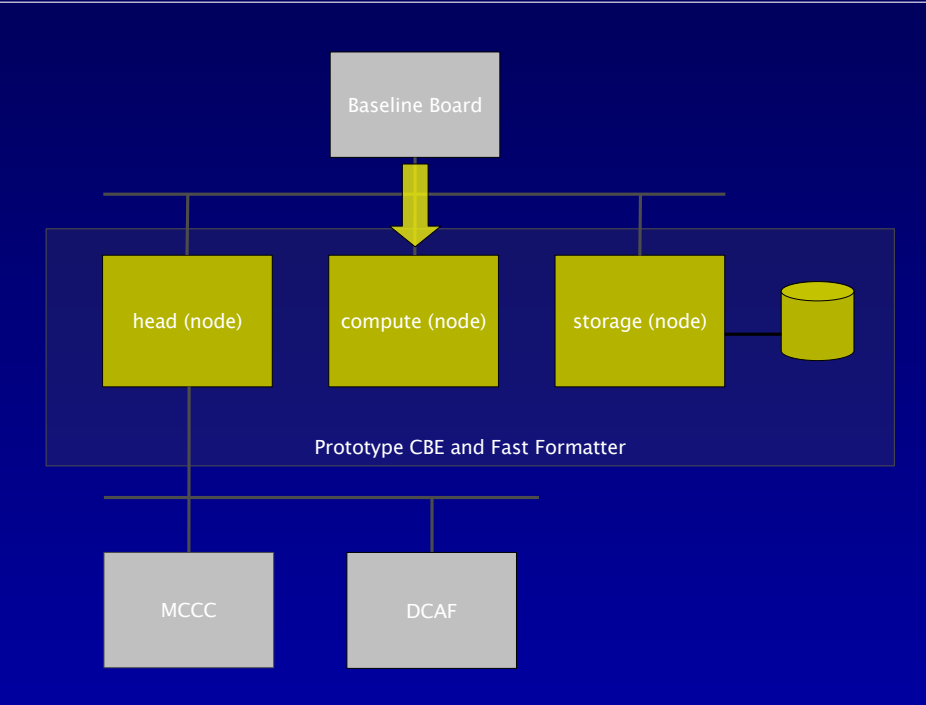

- lag frames delivered *via* UDP packets
- $\bullet\quad$  read-only
- $\bullet$  –compute node

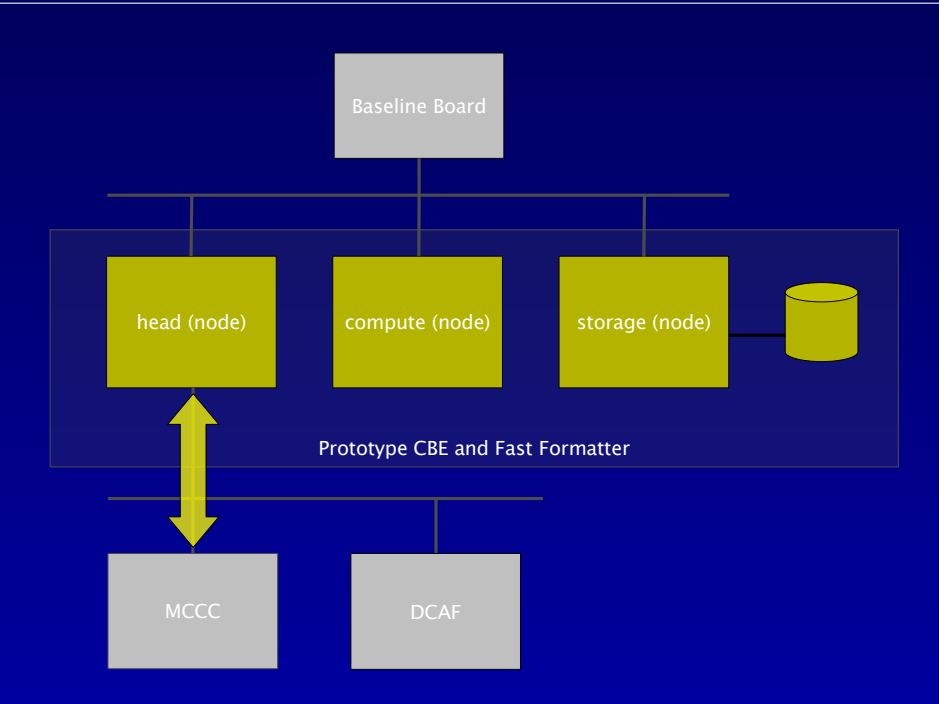

- $\bullet$  –interface to M & C
- $\bullet$  head node

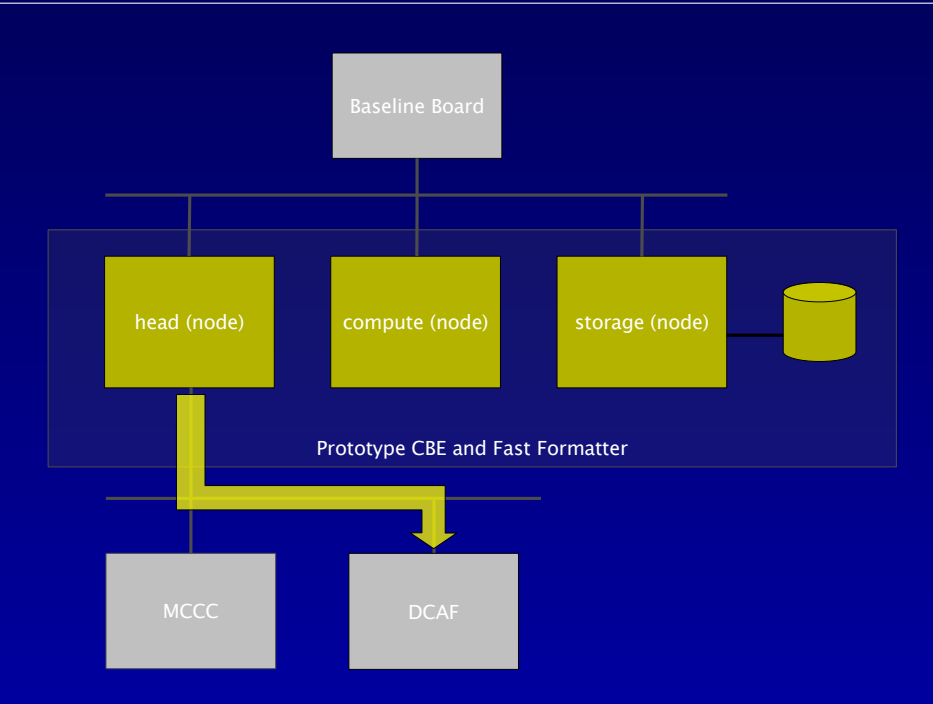

- SDM (science data model) data
- write-only
- head node

# Archive interface

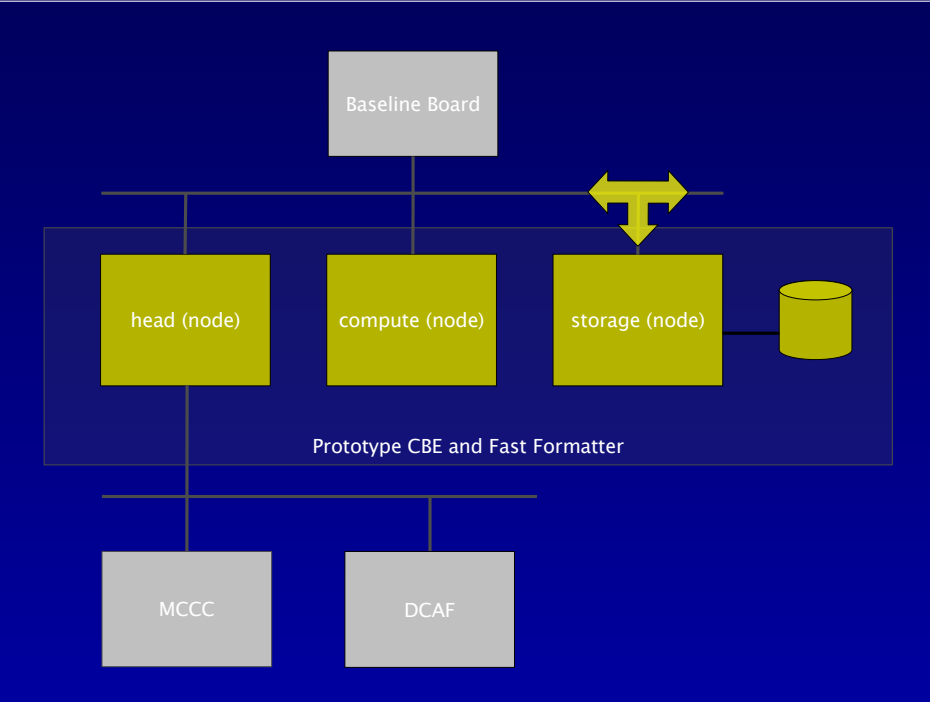

- correlator binary data format files
- $\bullet$  –storage node
- head node for signalling
- Control process
	- − spawn Monitor process
	- − communicate with MCCC
	- − configure backend for sub-scan
- Control process
	- − spawn Monitor process
	- − communicate with MCCC
	- − configure backend for sub-scan
- Monitor process
	- − monitor compute node status and performance
	- − send monitor data to Control process
- Control process
	- − spawn Monitor process
	- − communicate with MCCC
	- − configure backend for sub-scan
- Monitor process
	- − monitor compute node status and performance
	- − send monitor data to Control process
- Output process
	- − initialize correlator output binary data format files, and write headers
	- − send data (*e.g.*, science data model main table) to DCAF
- Input process
	- − configure compute node for sub-scan
	- − spawn lag set processing processes
	- − receive lag frames
	- − sort lag frames into lag sets
- Input process
	- − configure compute node for sub-scan
	- − spawn lag set processing processes
	- − receive lag frames
	- − sort lag frames into lag sets
- Lag set processing processes (lagset\_proc)
	- − data reduction of lag sets including normalization, windowing, Fourier transformation, integration
	- − write data to binary data format files

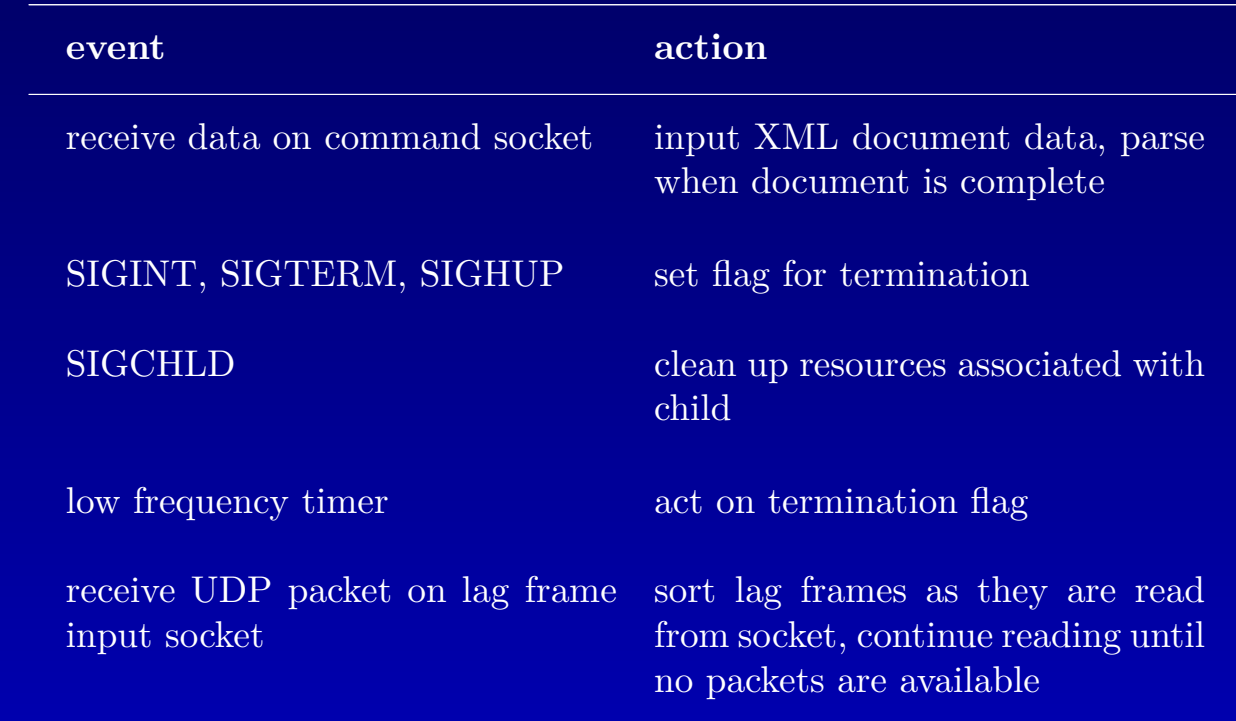

# Single-threaded, event-driven design

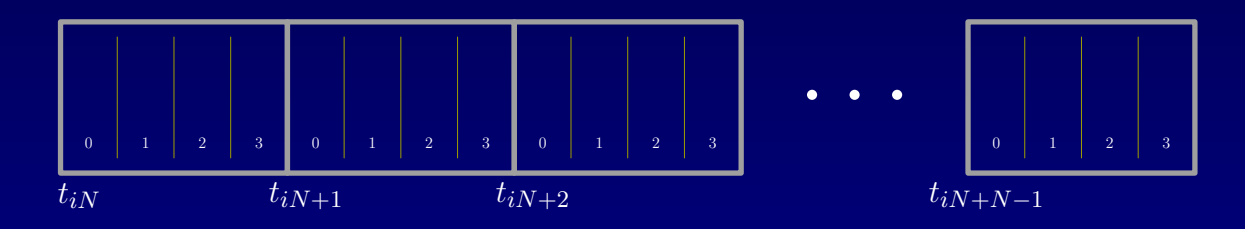

- Each element of a lag set sequence contains a partially decoded lag frame.
- Lag sets in the lag set sequence are indexed by time.
- Lag frames within a lag set are indexed by an offset.
- Each lag set sequence is implemented in shared memory accessible by a single lag set processing process.

Sort, v. tr.

1. To map a lag frame to a lag set and frame offset in a lag set sequence.

### Sort, v. tr.

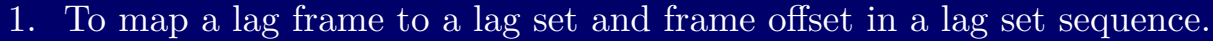

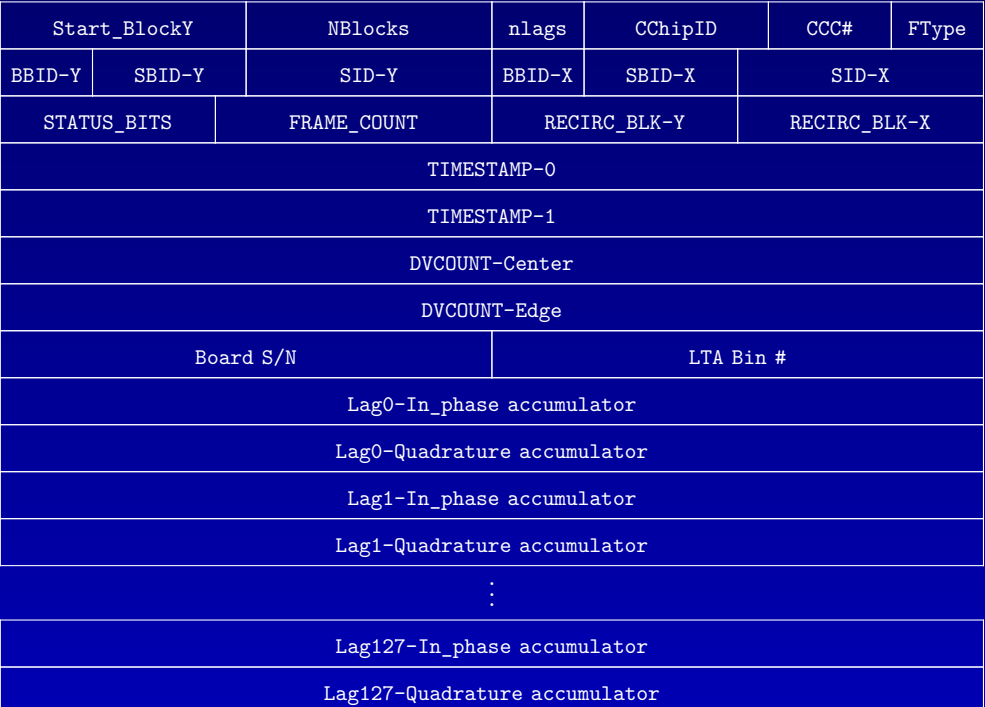

LTA data frame

#### Sort, v. tr.

1. To map a lag frame to a lag set and frame offset in a lag set sequence.

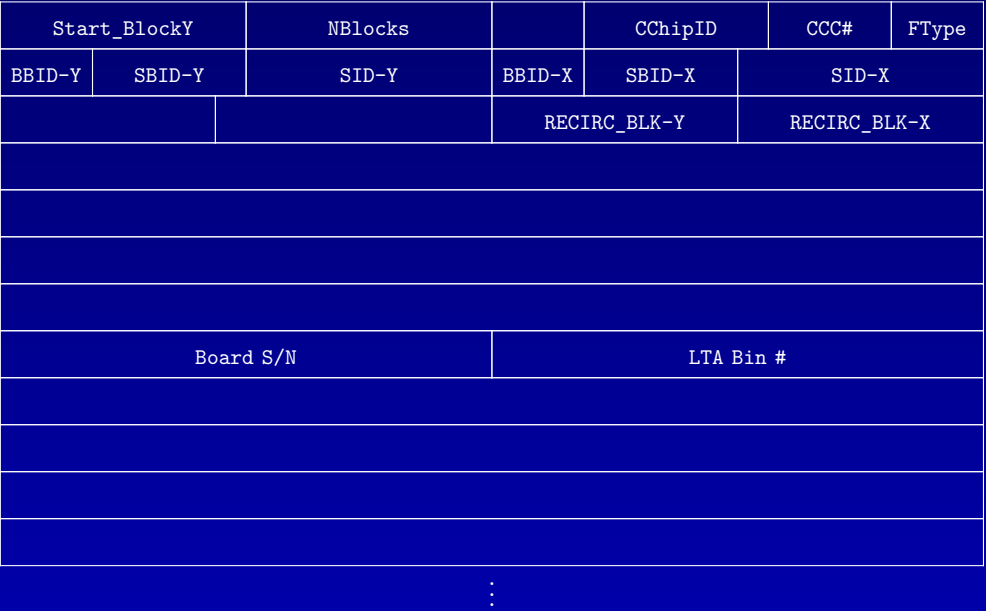

Lag frame sorting fields

Lag frame (masked) header words used as sorting key

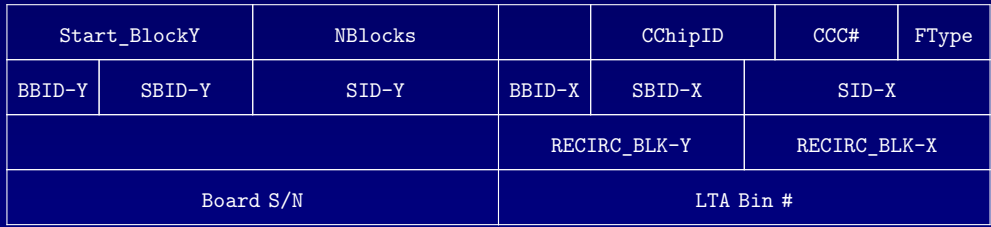

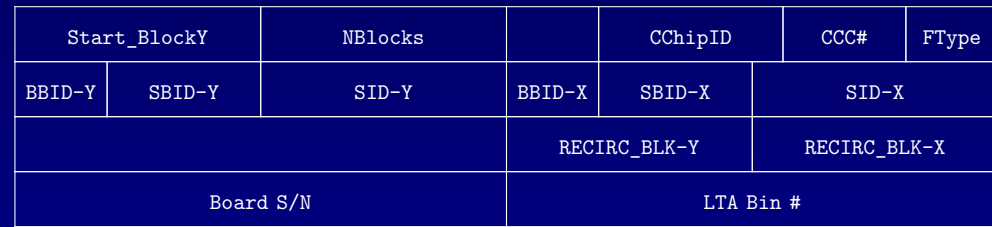

Lag frame (masked) header words used as sorting key

Mapping of header words to (lag set sequence, frame offset) pair implemented using a hash table.

- Avoids wasted memory required by an array
- Unstructured (that is, no uniform relations required between number of, *e.g.*, subbands per baseband, or spectral channels per subband)
- Time used for lookup is not a significant factor
- Mapping can be done without decoding the header fields

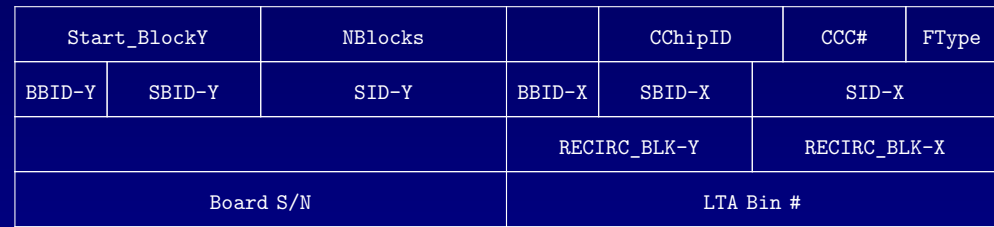

Lag frame (masked) header words used as sorting key

Mapping of header words to (lag set sequence, frame offset) pair implemented using a hash table.

- Avoids wasted memory required by an array
- Unstructured (that is, no uniform relations required between number of, *e.g.*, subbands per baseband, or spectral channels per subband)
- Time used for lookup is not a significant factor
- Mapping can be done without decoding the header fields

Mapping of lag frame to lag set within a lag set sequence is done by simple timestampbased indexing of the lag set sequence array.

# Single-threaded, event-driven design

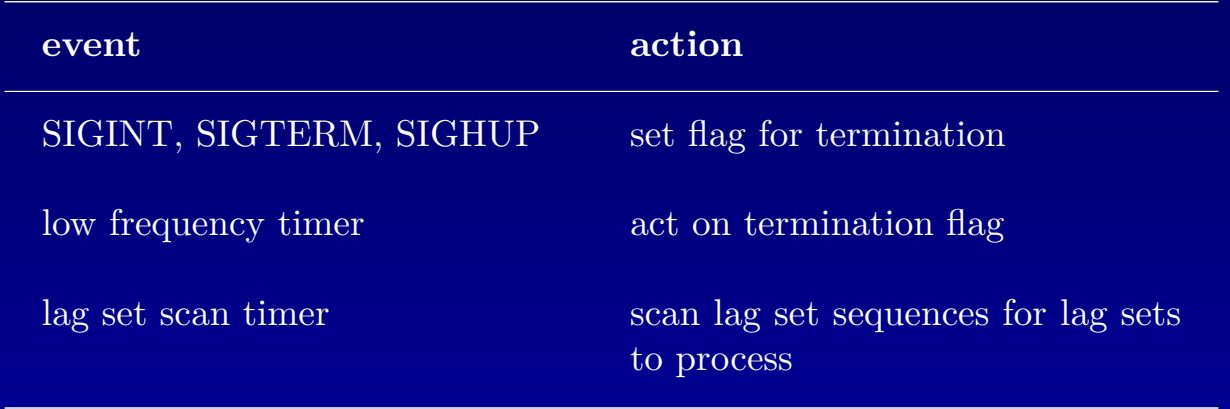

- scan sequence(s) for complete and late lag sets
- "lock out" complete and late lag sets
- process complete lag sets
	- − normalization
	- − windowing
	- − Fourier transform
	- − integration
		- $\star$  write output when integration is complete
- "unlock" near-term future lag sets

Role

Produce data stream in EVLA correlator output binary data format (MIME format with XML header and binary attachments).

#### Role

Produce data stream in EVLA correlator output binary data format (MIME format with XML header and binary attachments).

#### Requirements

- Create BDF data stream(s).
	- − Create MIME data stream, and write XML header.
	- − Assemble output data from lagset\_proc processes in a single data stream.
- Send data stream to archive.

#### Role

Produce data stream in EVLA correlator output binary data format (MIME format with XML header and binary attachments).

#### Requirements

- Create BDF data stream(s).
	- − Create MIME data stream, and write XML header.
	- − Assemble output data from lagset\_proc processes in a single data stream.
- Send data stream to archive.

#### Implementation

- Files are produced in the EVLA correlator output binary data format on a parallel file system.
- lagset\_proc processes write visibilities, *etc.*
- Head node output process creates files, and writes the MIME and XML header data.
- Head node ships the completed files to archive.

Implementation

Input and lagset\_proc processes on compute node.

#### Implementation

Input and lagset\_proc processes on compute node.

#### Test environment

- Two, dual 3 GHz processor machines connected by gigabit Ethernet
- One (compute) node for CBE processes, one node for frame simulator, no CBE head node, no storage nodes
- Lag sets consisting of a single lag frame
- Data processing comprising normalization, (time-domain) windowing, Fourier transform, integration and ASCII file output

#### Implementation

Input and lagset\_proc processes on compute node.

#### Test environment

- Two, dual 3 GHz processor machines connected by gigabit Ethernet
- One (compute) node for CBE processes, one node for frame simulator, no CBE head node, no storage nodes
- Lag sets consisting of a single lag frame
- Data processing comprising normalization, (time-domain) windowing, Fourier transform, integration and ASCII file output

#### Performance

- Achieved frames rates of up to approximately 106,000 frames per second (*i.e.*, ∼ 94% of gigabit ethernet total bandwidth.)
- Processor utilization

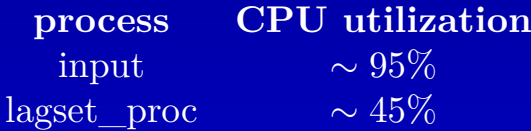